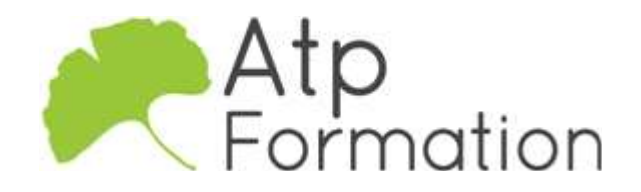

#### Plan de cours N° : 1294

Durée : 2 jours (14h)

### PARTICIPANTS / PRE-REQUIS

Infographistes, chefs de projets en communication Bonne maîtrise de la suite créative Adobe CC (Photoshop, Indesign et Illustrator).

### OBJECTIFS PEDAGOGIQUES

Créer des maquettes pour des applications ou des sites web.

### MOYENS PEDAGOGIQUES

Réflexion de groupe et apports théoriques du formateur

Travail d'échange avec les participants sous forme de réunion-discussion

Utilisation de cas concrets issus de l'expérience professionnelle

Validation des acquis par des exercices de synthèse

Alternance entre apports théoriques et exercices pratiques (en moyenne 30 et 70%)

Remise d'un support de cours.

Assistance post-formation d'une durée de 1 an sur le contenu de la formation via notre adresse mail dédiée formateurs@atpformation com

### MOYENS PERMETTANT LE SUIVI DE L'EXECUTION ET DES RESULTATS

Feuille de présence signée en demi-journée,

Evaluation des acquis tout au long de la formation,

Questionnaire de satisfaction,

Attestation de stage à chaque apprenant,

Positionnement préalable oral ou écrit,

Evaluation formative tout au long de la formation,

Evaluation sommative faite par le formateur ou à l'aide des certifications disponibles.

### MOYENS TECHNIQUES EN PRESENTIEL

Accueil des stagiaires dans une salle dédiée à la formation, équipée d'ordinateurs, d'un vidéo projecteur d'un tableau blanc

### MOYENS TECHNIQUES DES CLASSES A DISTANCE

A l'aide d'un logiciel comme Teams, Zoom etc... un micro et éventuellement une caméra pour l'apprenant, suivez une formation en temps réel et entièrement à distance. Lors de la classe en ligne, les apprenants interagissent et communiquent entre eux et avec le formateur.

Les formations en distanciel sont organisées en Inter-Entreprise comme en Intra-Entreprise. L'accès à l'environnement d'apprentissage (support de cours, labs) ainsi qu'aux preuves de suivi et d'assiduité (émargement, évaluation) est assuré. Les participants recevront une convocation avec lien de connexion

Pour toute question avant et pendant le parcours, une assistance technique et pédagogique est à disposition par mail et par téléphone auprès de notre équipe par téléphone au 04.76.41.14.20 ou par mail à contact@atp-formation.com

### **ORGANISATION**

Les cours ont lieu de 9h00-12h30 13h30-17h00

### PROFIL FORMATEUR

Nos formateurs sont des experts dans leurs domaines d'intervention

Leur expérience de terrain et leurs qualités pédagogiques constituent un gage de qualité.

#### **ACCESSIBILITE**

Les personnes atteintes de handicap souhaitant suivre cette formation sont invitées à nous contacter directement, afin d'étudier ensemble les possibilités de suivre la formation.

#### MISE A JOUR

12/01/2023

31. av. du Granier 38240 Meylan<br>Tél. 04 76 41 14 20 Fax 04 76 41 38 45

SARL au capital de 120 000€ - 390 032 050 RCS GRENOBLE SIRET 390 032 050 00010 - APE 8559A - TVA Intracom. FR03390032050

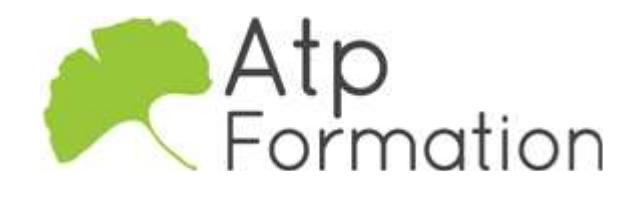

Plan de cours N° : 1294

Durée : 2 jours (14h)

# INTRODUCTION

- Qu'est-ce-qu'Adobe XD ?
- Les atouts et les enjeux du logiciel
- Ressources en ligne
- Les tendances du design

## LE PROTOTYPAGE

- Les étapes de conception
- Le design d'interface
- L'architecture de l'information

# L'INTERFACE

- l L'écran d'accueil
- Barre de menus et barre d'outils
- Les panneaux de propriété

## LES PLANS DE TRAVAIL ET REPERES

- l Ajouter et gérer les plans de travail
- Manipuler les grilles et les repères

# MANIPULATIONS DE BASE

- Créer des formes simples
- l Créer des éléments vectoriels avec l'outil Plume
- l Créer une icône
- Saisir du texte
- Importer des fichiers texte
- **·** Gérer les tyles de texte
- Importer des images
- Créer des masques
- l Utiliser et gérer les couleurs
- l Créer des dégradés de couleurs
- **·** Générer des couleurs

# LA GRILLE DE REPETITION

l Utiliser et gérer une grille de répétition

# LES COMPOSANTS

- Utilité des composants
- Créer et manipuler des composants
- Définir un parcours utilisateur
- Créer les liens d'interactions
- Animer les écrans
- Prévisualiser l'interface

31. av. du Granier 38240 Meylan Tél. 04 76 41 14 20 Fax 04 76 41 38 45

# PARTAGER

- Créer des liens de partage
- Les différents types de partage
- Révisions, commentaires

# EXPORTER

- Exporter les plans de travail
- l Choisir les formats d'export PNG
	- JPEG …
- L'exportation pour les développeurs